## **Physical Server Installation - Debian Stretch 9.9.0 (Olympus)**

## **Server**

- [Installation](https://wiki.condrau.com/deb9:install)
- [Debian 9 Setup](https://wiki.condrau.com/deb9:setup)
- [Virtualbox](https://wiki.condrau.com/deb9:virtualbox#host)
- [RAID mdadm \(Software RAID\)](https://wiki.condrau.com/deb9:mdadm)
- [LVM Logical Volume Manager](https://wiki.condrau.com/deb9:lvm)
- [LUKS Disk Encryption](https://wiki.condrau.com/deb9:luks)
- [Encrypted partitions/folders with auto-mount](https://wiki.condrau.com/deb9:encrypted)
- [NUT Network UPS Tools](https://wiki.condrau.com/deb9:nut)
- [SSH Client and Server](https://wiki.condrau.com/deb9:ssh)
- [OpenVPN](https://wiki.condrau.com/deb9:openvpn)
- [Samba File Server](https://wiki.condrau.com/deb9:samba)
- [UFW Firewall](https://wiki.condrau.com/deb9:ufw)
- $\cdot$  [X11](https://wiki.condrau.com/deb10:x11)
- [Services](https://wiki.condrau.com/deb10:services)

## **Client**

Due to my server's location next to my audio equipment, I use my server sometimes as client for digitizing audio and video. This is not ideal, however, my server has enough CPU power, and it's just convenient.

- [OBS Open Broadcast System](https://wiki.condrau.com/deb9:obs)
- [Audacity](https://wiki.condrau.com/deb9:audacity)

## **Links**

- [Setting Up Full Disk Encryption on Debian 9 Stretch](https://xo.tc/setting-up-full-disk-encryption-on-debian-9-stretch.html)
- [VirtualBox: Encryption of Disk Images](https://www.virtualbox.org/manual/ch09.html#diskencryption)
- [Where is rc.local in Debian 9 \(Debian Stretch\)](https://stackoverflow.com/questions/44797694/where-is-rc-local-in-debian-9-debian-stretch)
- [dm-crypt/Encrypting an entire system](https://wiki.archlinux.org/index.php/Dm-crypt/Encrypting_an_entire_system)
- [Create a luks encrypted partition on Linux Mint](https://blog.tinned-software.net/create-a-luks-encrypted-partition-on-linux-mint/)
- [How To Create RAID Arrays with mdadm on Ubuntu 16.04](https://www.digitalocean.com/community/tutorials/how-to-create-raid-arrays-with-mdadm-on-ubuntu-16-04)
- [How To Resize RAID Partitions \(Shrink & Grow\) \(Software RAID\)](https://www.howtoforge.com/how-to-resize-raid-partitions-shrink-and-grow-software-raid)
- [Formatting a RAID volume with ext4](http://ewams.net/?view=Formatting_a_RAID_volume_with_ext4)
- [How to wipe free disk space in Linux?](https://superuser.com/questions/19326/how-to-wipe-free-disk-space-in-linux)
- [Setting up swap space](https://www.tldp.org/HOWTO/Partition/setting_up_swap.html)
- [LVM \(Debian Wiki\)](https://wiki.debian.org/LVM#Encrypted_LVM)
- [dm-crypt/Swap encryption](https://wiki.archlinux.org/index.php/Dm-crypt/Swap_encryption)
- [Setting up swap space](https://www.tldp.org/HOWTO/Partition/setting_up_swap.html)

• [How to manage startup applications in Debian 9?](https://unix.stackexchange.com/questions/374012/how-to-manage-startup-applications-in-debian-9)

From: <https://wiki.condrau.com/> - **Bernard's Wiki**

Permanent link: **<https://wiki.condrau.com/deb9:olympus?rev=1601551735>**

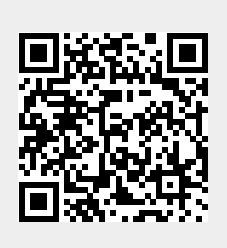

Last update: **2020/10/01 18:28**